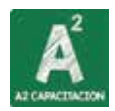

## Atajos de Teclado en Excel Tabla Esencial de: **MAC**

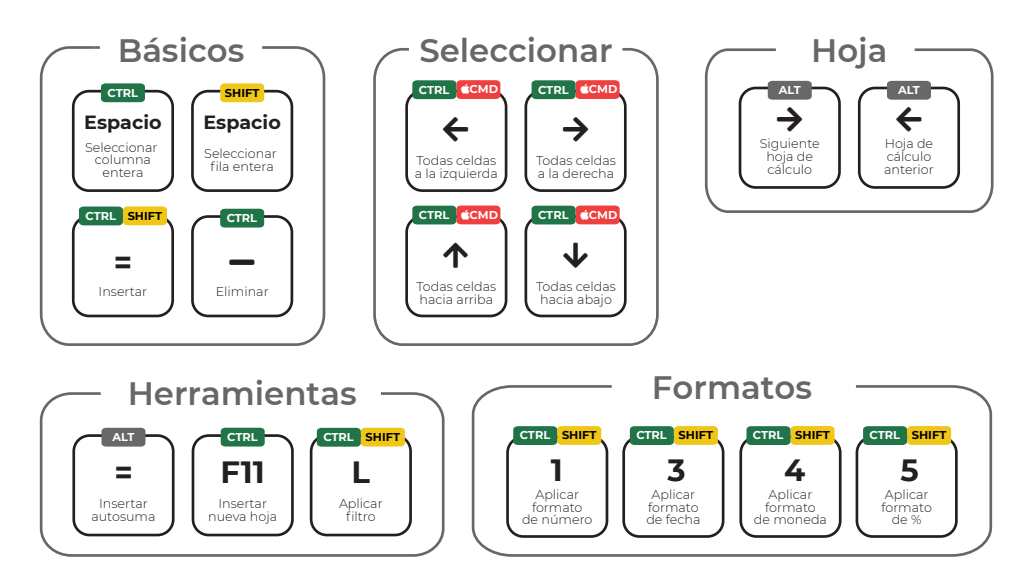

## **#SoyGodínezAlfa +52 (33) 36 73 61 12**

**www.a2capacitacion.com**